# **2011-08-10 XPP CSPAD alignment parameters**

## Optical measurement for XPP CSPAD

We use 2011-08-10 optical measuremens from Chris: [2011-08-10-Metrology.xlsx,](https://confluence.slac.stanford.edu/download/attachments/108699169/2011-08-10-Metrology.xlsx?version=1&modificationDate=1316471281000&api=v2) [2011-08-10-Metrology.txt.](https://confluence.slac.stanford.edu/download/attachments/108699169/2011-08-10-Metrology.txt?version=1&modificationDate=1316471281000&api=v2)

### Procedure and table of results

We calculate

- S1 1st short side of 2x1
- S2 2nd short side of 2x1

L1 - 1st long side of 2x1

L2 - 2nd long side of 2x1

dS and dL are the deviations of the 1st and 2nd corner along the short and long sides, respectively. The sign of all dS are chosen in order to provide correct sign for the tilt angle (the same direction for all 2x1 sensors).

#### Everything, excluding <dS/L> and angle(deg), are in micrometers.

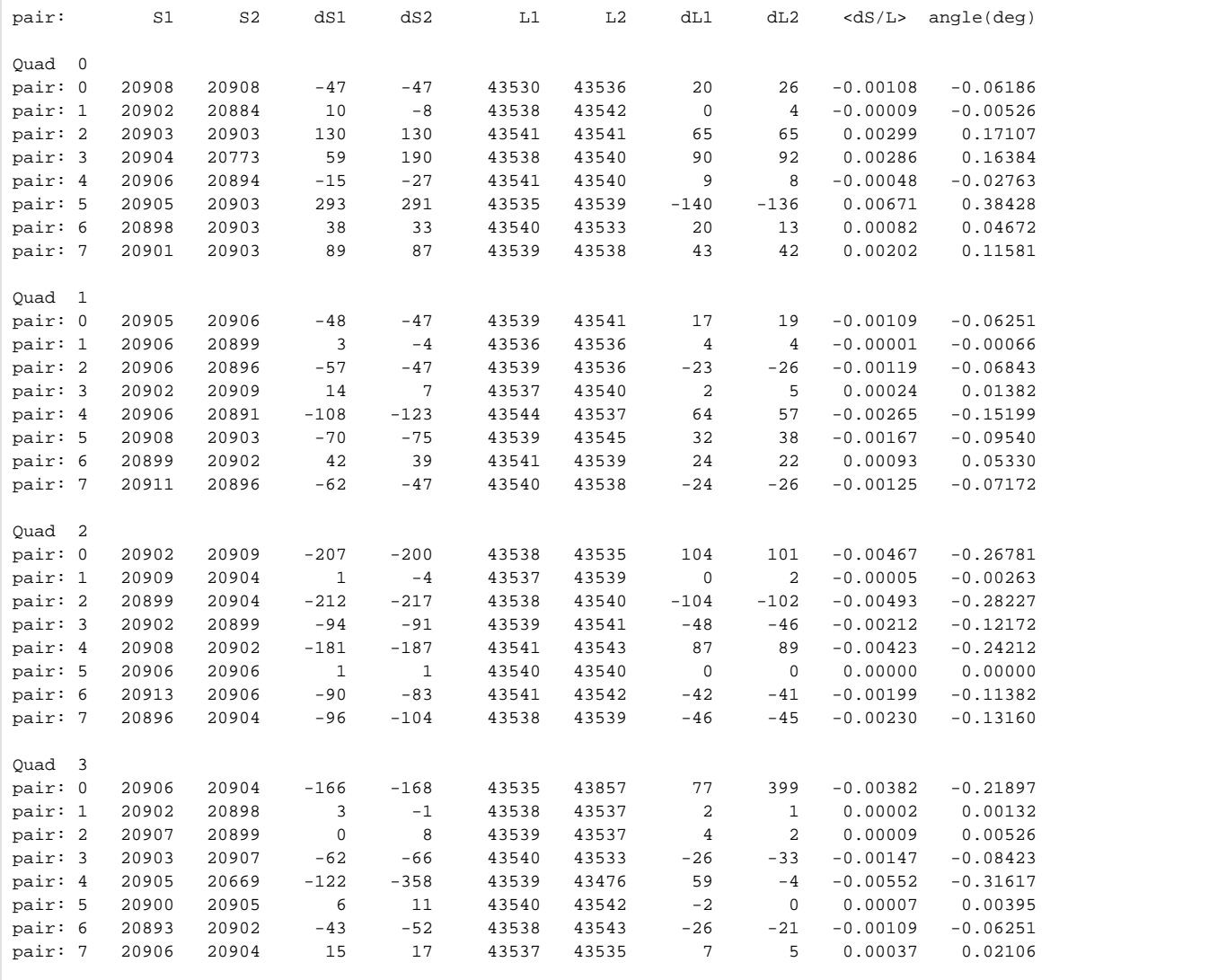

• Problematic measurements are:

In quad0, row 18, Y: 76200 is changed for 67200. Chris confirm that it might be a typo.

 $\bullet$  All measurements are consistent with each other within  $+/-10$ um.

• Angles of 2x1 are in the range from  $-0.31$  to  $+0.38$  degree.

### Configuration parameters

Configuration parameters are shown in number of pixels.

### **For 2x1 pairs in each quad**

#### **Coordinates of the 2x1 centers**

- Use the same orientation as in optical measurement, center is calculated as an average of 4 corner coordinates
- All coordinates in pixels

```
self.pairXInQaud, self.pairYInQaud, self.pairZInQaud = 
X(pixel):
 198.48, 198.05, 307.91, 95.69, 625.60, 624.69, 709.79, 497.97, 
 198.36, 198.05, 310.89, 98.49, 627.36, 627.76, 712.15, 498.90, 
 198.78, 198.04, 310.98, 97.86, 627.09, 627.61, 713.33, 500.94, 
 198.90, 198.05, 309.48, 96.66, 626.23, 626.67, 712.47, 499.68, 
Y(pixel):
 306.92, 95.08, 625.56, 625.52, 516.16, 729.09, 200.58, 201.70, 
 307.40, 95.09, 624.41, 624.85, 519.48, 731.87, 204.71, 205.30, 
 307.61, 95.10, 625.99, 626.70, 514.76, 727.56, 200.39, 201.28, 
 308.23, 95.08, 624.73, 625.09, 513.34, 726.52, 196.72, 196.82, 
Z(pixel):
  0.33, 0.28, 0.21, 0.08, 0.43, 0.43, 0.54, 0.48, 
 -0.68, -0.42, -1.15, -0.87, -1.63, -1.86, -1.53, -1.07,
 -0.37, -0.01, -0.50, -0.33, -0.89, -0.95, -1.01, -0.77,
 -0.46, -0.37, -0.68, -0.41, -1.16, -1.25, -1.11, -1.79,
```
### **Hand-maid coordinate correction for 2x1 in quads (in pixel)**

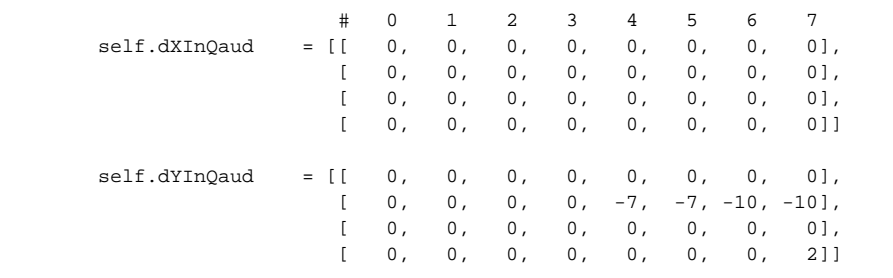

#### **2x1-pair orientation angle (degree) in quads**

```
 self.pairInQaudOrient = [ [ 270, 270, 180, 180, 90, 90, 180, 180],
                          [ 270, 270, 180, 180, 90, 90, 180, 180],
                          [ 270, 270, 180, 180, 90, 90, 180, 180],
                          [ 270, 270, 180, 180, 90, 90, 180, 180] ]
```
#### **Sensor tilt angle (dergee) from optical measurement**

self.dPhi = [ [-0.06186, -0.00526, 0.17107, 0.16384, -0.02763, 0.38428, 0.04672, 0.11581], [-0.06251, -0.00066, -0.06843, 0.01382, -0.15199, -0.09540, 0.05330, -0.07172],  $\left[-0.26781\text{, } -0.00263\text{, } -0.28227\text{, } -0.12172\text{, } -0.24212\text{, } 0.00000\text{, } -0.11382\text{, } -0.13160\right]\text{,}$ [-0.21897, 0.00132, 0.00526, -0.08423, -0.31617, 0.00395, -0.06251, 0.02106] ]

**Quad coordinates in the detector**

 $offx = 40$  $offY = 40$  $gapX = 0$ gapY = 0  $shiftX = 38$  $shiftY = 38$ self.quadXOffset = [ off+0-gapX+shiftX, off+ 0+0-gapX-shiftX, off+834-2+gapX-shiftX, off+834+0+gapX+shiftX] self.quadYOffset = [ off+3-gapY-shiftY, off+834-1+gapY-shiftY, off+834-5+gapY+shiftY, off+ 0+2-gapY+shiftY]